# Técnicas de Visualização para Dados **Espaciais**

SCC5836 – Visualização Computacional

Prof. Fernando V. Paulovich <http://www.icmc.usp.br/~paulovic> *paulovic@icmc.usp.br*

Instituto de Ciências Matemáticas e de Computação (ICMC) Universidade de São Paulo (USP)

> VICG Grupo de Visualização, **Temperado Computação Gráfica**

# <span id="page-1-0"></span>Sumário

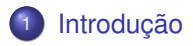

- <sup>2</sup> [Dados em Domínios Unidimensionais](#page-3-0)
- <sup>3</sup> [Dados Definidos em Domínios Bidimensionais](#page-5-0)
- [Dados em Domínios Tridimensionais](#page-21-0)
- <sup>5</sup> [Dados Dinâmicos](#page-68-0)
- [Combinando Técnicas](#page-89-0)

#### **[Referências](#page-96-0)**

# Introdução

Visualização de dados espaciais assume que os dados tem **atributos espaciais** ou **espaço-temporais** (atributos = dimensões) implícitos ou explícitos

Facilita a construção e interpretação das representações gráficas

Convencionalmente, esse tipo de visualização é conhecida como **Visualização Científica**

<span id="page-3-0"></span>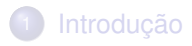

- <sup>2</sup> [Dados em Domínios Unidimensionais](#page-3-0)
- <sup>3</sup> [Dados Definidos em Domínios Bidimensionais](#page-5-0)
- [Dados em Domínios Tridimensionais](#page-21-0)
- <sup>5</sup> [Dados Dinâmicos](#page-68-0)
- [Combinando Técnicas](#page-89-0)

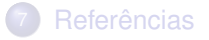

- Dada uma sequência de valores **univariados** definidos em um domínio **unidimensional**, podemos mapear a informação espacial em **uma das dimensões da tela** e o valor associado à **outra dimensão**
	- Os dados tipicamente precisam ser **escalados**

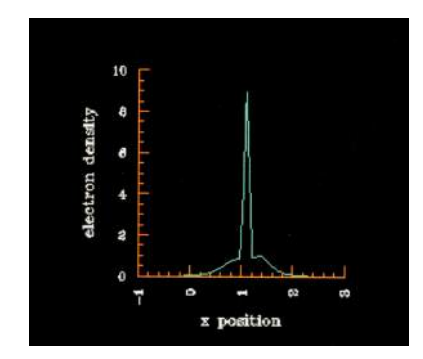

<span id="page-5-0"></span>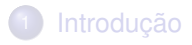

- <sup>2</sup> [Dados em Domínios Unidimensionais](#page-3-0)
- <sup>3</sup> [Dados Definidos em Domínios Bidimensionais](#page-5-0)
- [Dados em Domínios Tridimensionais](#page-21-0)
- <sup>5</sup> [Dados Dinâmicos](#page-68-0)
- [Combinando Técnicas](#page-89-0)

#### **[Referências](#page-96-0)**

Dados definidos em um domínio com duas dimensões espaciais são **predominantemente** visualizados **mapeando** as dimensões espaciais nas duas dimensões da **tela**

Dados definidos em um domínio com duas dimensões espaciais são **predominantemente** visualizados **mapeando** as dimensões espaciais nas duas dimensões da **tela**

#### O resultado será

- Imagem
- Mapa de altura
- **•** Paisagem
- *Scatterplot*
- Mapa
- Contorno e isovalor

**Imagem**: um **único valor** é mapeado para cor e os pixels intermediários são interpolados

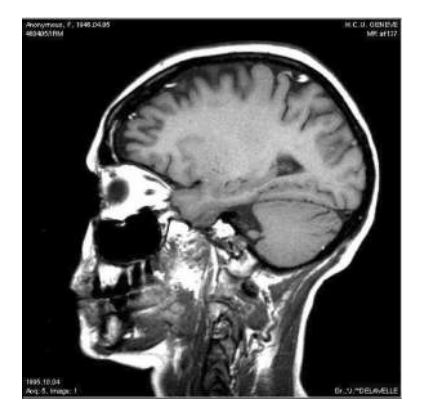

**Mapa de altura**: um valor é mapeado para altura de um ponto em 3D, formando uma **superfície**

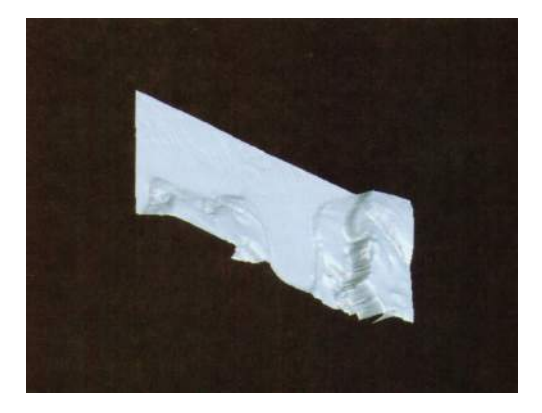

Figura: Superfície do oceano na região da Flórida.

**Paisagem**: formado pelo desenho de **objetos 3D sobre um plano**, com os dados determinado as propriedades gráfricas dos objetos

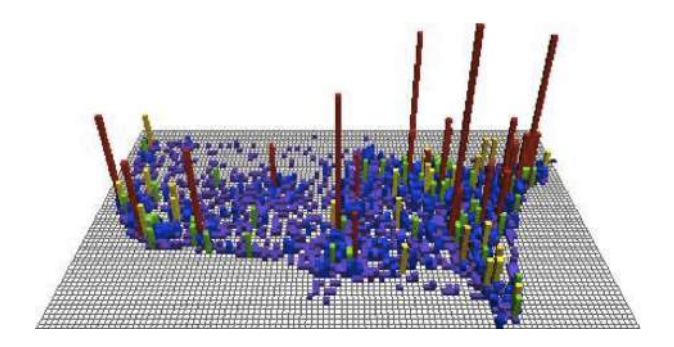

**Scatterplot**: o **posicionamento** é dado pela **informação espacial** e os demais atributos dos dados são mapeados para a cor, forma ou tamanho os marcadores (sem interpolação)

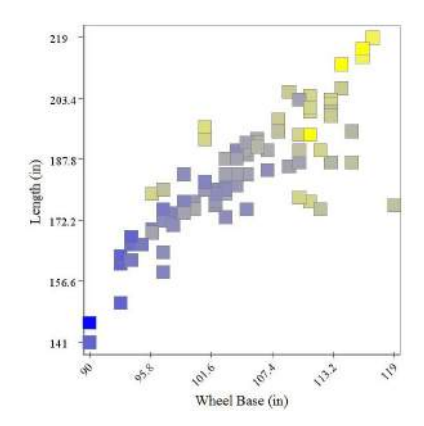

**Mapa**: os dados contém características **lineares** (ligações entre coordenadas espaciais) e de **área** (contornos fechados), bem como **objetos puntuais** (pontos de interesse)

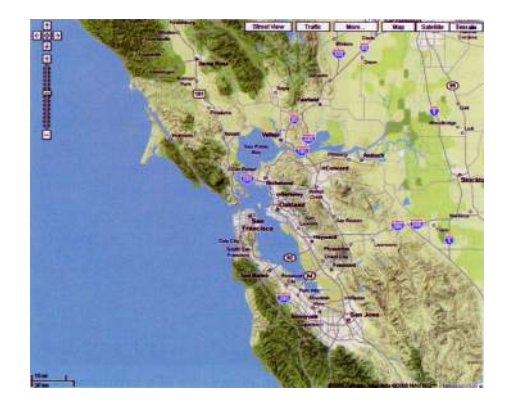

**Contorno e isovalor**: sobre um mapa um contorno indicaria uma **fronteira entre pontos** com valor acima e abaixo do isovalor definido (*marching squares*)

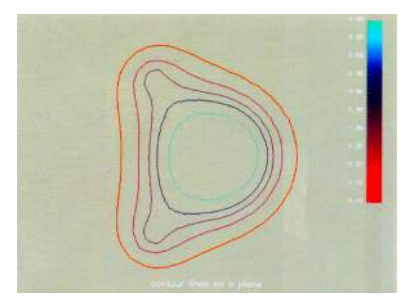

Figura: Linhas de contorno na imagem de uma fatia de uma molécula de hidrogênio.

# Marching Squares

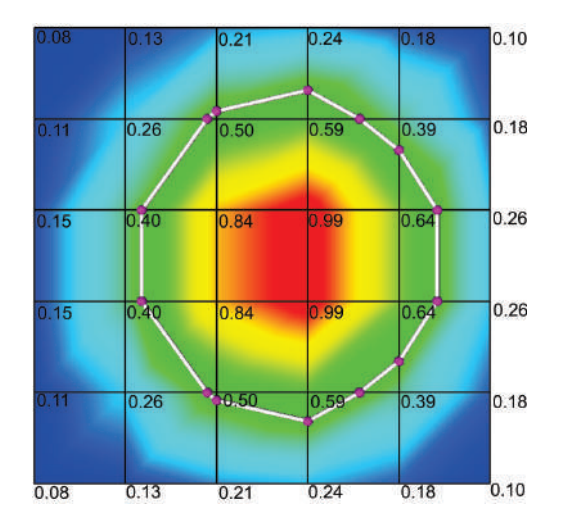

Figura: Construindo uma isolinha para um isovalor  $v = 48$ .

# Marching Squares

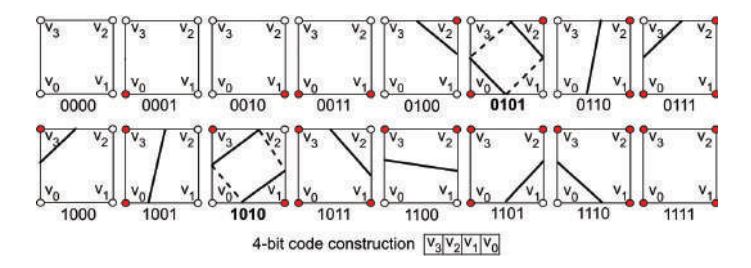

Figura: Estados topológicos de uma célula no algoritmo *Marching Squares*. Vermelho indica os vértices "interiores". Em negrito estão os estados ambíguos.

# Marching Squares

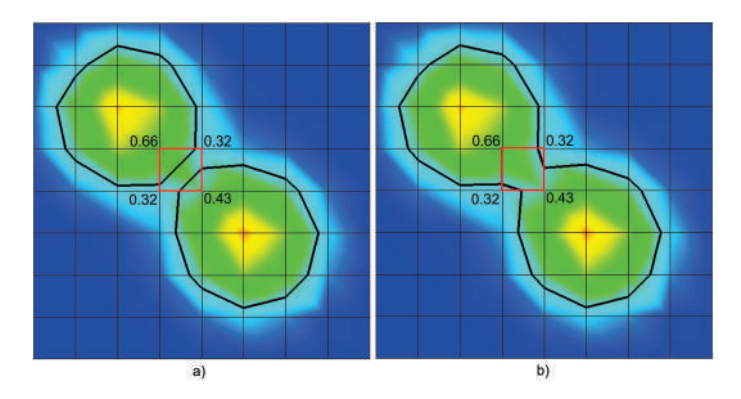

Figura: Problemas de ambiquidade na geração da isolinha. O isovalor  $v = 0.37$ .

Para dados multidimensionais (multivariados) definidos em um domínio espacial 2D pode-se expandir essas técnicas por **justaposição** e **sobreposição**

- Para dados multidimensionais (multivariados) definidos em um domínio espacial 2D pode-se expandir essas técnicas por **justaposição** e **sobreposição**
	- **Justaposição**: empilhar visualizações univariadas 2D, o que gera uma visualização 3D - problemas com oclusão, mas permite observar múltiplos atributos

- Para dados multidimensionais (multivariados) definidos em um domínio espacial 2D pode-se expandir essas técnicas por **justaposição** e **sobreposição**
	- **Justaposição**: empilhar visualizações univariadas 2D, o que gera uma visualização 3D - problemas com oclusão, mas permite observar múltiplos atributos
	- **Sobreposição**: sobrepor diferentes atributos. Na visualização de paisagem pode-se ter blocos de diferentes cores, cada cor representando uma variável (mapas são os mais comuns)

- Para dados multidimensionais (multivariados) definidos em um domínio espacial 2D pode-se expandir essas técnicas por **justaposição** e **sobreposição**
	- **Justaposição**: empilhar visualizações univariadas 2D, o que gera uma visualização 3D - problemas com oclusão, mas permite observar múltiplos atributos
	- **Sobreposição**: sobrepor diferentes atributos. Na visualização de paisagem pode-se ter blocos de diferentes cores, cada cor representando uma variável (mapas são os mais comuns)
- Na presença de muitos atributos (variáveis) a solução é recorrer a técnicas multivariadas não-espaciais

# <span id="page-21-0"></span>**[Introdução](#page-1-0)**

- <sup>2</sup> [Dados em Domínios Unidimensionais](#page-3-0)
- <sup>3</sup> [Dados Definidos em Domínios Bidimensionais](#page-5-0)
- <sup>4</sup> [Dados em Domínios Tridimensionais](#page-21-0)
- <sup>5</sup> [Dados Dinâmicos](#page-68-0)
- [Combinando Técnicas](#page-89-0)

#### **[Referências](#page-96-0)**

# Introdução

- Dados gerados por fenômenos do mundo real são tipicamente representados em domínios tridimensionais
- Dados 'científicos': representadas em 3D por **amostras discretas** de uma variável contínua (**visualização volumétrica**)
	- Discretização do domínio e da variável amostrada
	- A unidade básica de discretização é conhecida como **voxel**
	- Dados volumétricos, ou volumes de voxels

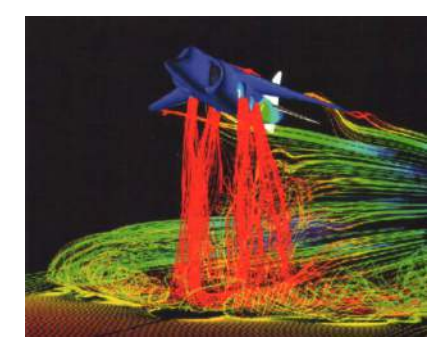

A maior parte das técnicas de **visualização volumétrica** se enquadra em uma das seguintes **categorias**

- A maior parte das técnicas de **visualização volumétrica** se enquadra em uma das seguintes **categorias**
	- **Técnicas de fatiamento (***slicing***)**: dados são capturados considerando um plano de recorte 2D alinhado a um dos eixos principais

- A maior parte das técnicas de **visualização volumétrica** se enquadra em uma das seguintes **categorias**
	- **Técnicas de fatiamento (***slicing***)**: dados são capturados considerando um plano de recorte 2D alinhado a um dos eixos principais
	- **Técnicas de isosuperfície**: dado um valor, gera uma isosuperfície

- A maior parte das técnicas de **visualização volumétrica** se enquadra em uma das seguintes **categorias**
	- **Técnicas de fatiamento (***slicing***)**: dados são capturados considerando um plano de recorte 2D alinhado a um dos eixos principais
	- **Técnicas de isosuperfície**: dado um valor, gera uma isosuperfície
	- malha de triângulos: *rendering* de superfícies convencional

- A maior parte das técnicas de **visualização volumétrica** se enquadra em uma das seguintes **categorias**
	- **Técnicas de fatiamento (***slicing***)**: dados são capturados considerando um plano de recorte 2D alinhado a um dos eixos principais
	- **Técnicas de isosuperfície**: dado um valor, gera uma isosuperfície
	- malha de triângulos: *rendering* de superfícies convencional
	- *Rendering* **volumétrico direto**: calcula a cor dos pixels lançando raios no volume; ou projeta o volume em um plano e usa alguma estratégia para acumular efeitos nos pixels

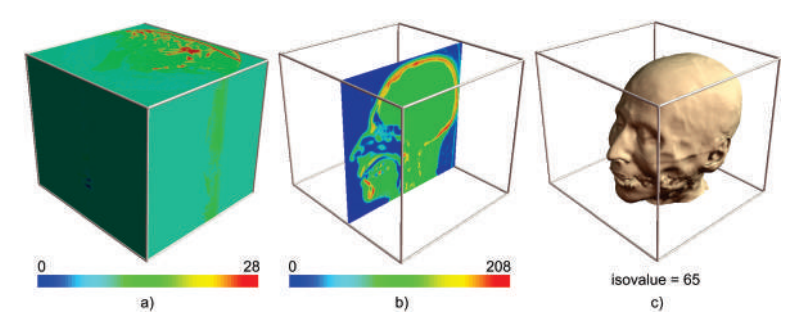

Figura: Visualizando um conjunto de dados volumétrico. (a) desenho da superfície (b) plano de recorte (c) isosuperfície.

No fatiamento, **planos de recorte** reduzem os dados de 3D para 2D

- No fatiamento, **planos de recorte** reduzem os dados de 3D para 2D
	- Os dados são recortados com um plano, dada uma **direção e posição**

- No fatiamento, **planos de recorte** reduzem os dados de 3D para 2D
	- Os dados são recortados com um plano, dada uma **direção e posição**
	- Em uma implementação simples a **normal ao plano** coincide com um dos **eixos principais do volume**

- No fatiamento, **planos de recorte** reduzem os dados de 3D para 2D
	- Os dados são recortados com um plano, dada uma **direção e posição**
	- Em uma implementação simples a **normal ao plano** coincide com um dos **eixos principais do volume**
	- **Animação** permite visualizar associações entre **fatias subsequentes**

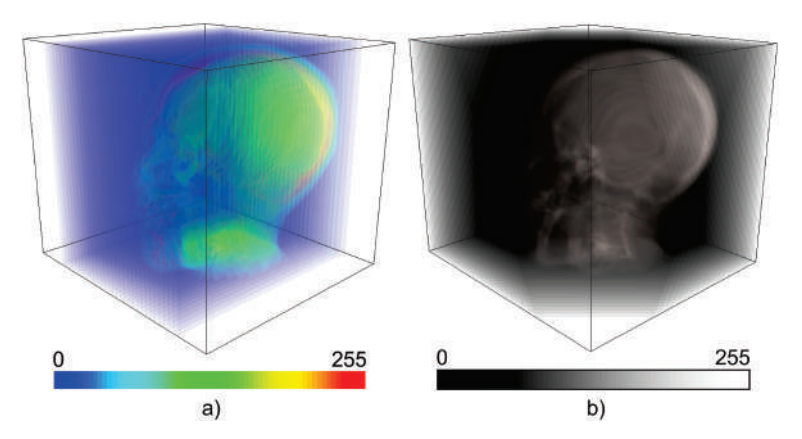

Figura: Visualização de um conjunto de dados volumétrico. (a) fatias alinhadas com volume (b) fatias alinhadas com a direção de observação.

# Extração de Isosuperfície usando *Marching Cubes*

- Outra forma de representar dados 3D é por meio da extração de **isosuperfícies**
- O algoritmo mais conhecido para extração é conhecido como **Marching Cubes**
	- Um voxel é definido pelos valores de seus 8 vértices
	- A contribuição do voxel para compor a superfície considera a relação entre esses valores e o isovalor de referência

 $\bullet$ 

# Extração de Isosuperfície usando *Marching Cubes*

- O algoritmo começa classificando o **estado topológico** de cada voxel baseando-se nos valores definidos em seus **vértices**
	- Existem  $2^8 = 256$  estados possíveis, mas somente 15 são únicos cuidado com as normais aos planos

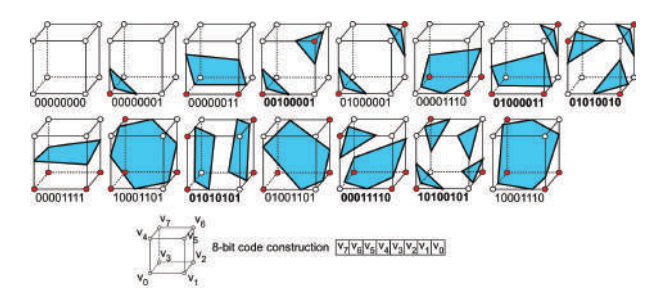

Figura: Estados topológicos de um voxel. Vermelho indica vértice "interior" à superfície de referência. Negrito indica os casos ambíguos.
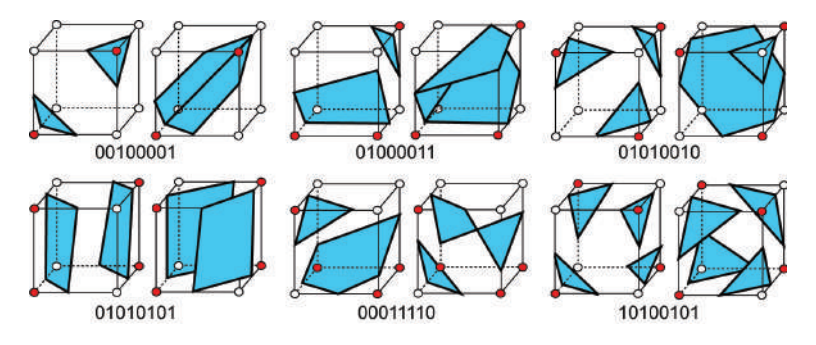

Figura: Casos ambíguos do algoritmo *Marching Cubes*.

- Após determinar os estados topológicos, calcula as **intersecções com as arestas dos voxels** para definir a posição dos triângulos
	- Uma simplificação é considerar que a intersecção sempre ocorre no meio da aresta

#### Problemas e Alternativas

- Grande **consumo de memória** para armazenar o volume
	- Definir estruturas de dados que compartilhem arestas e vértices, ou mesmo unir triângulos coplanares em faces maiores

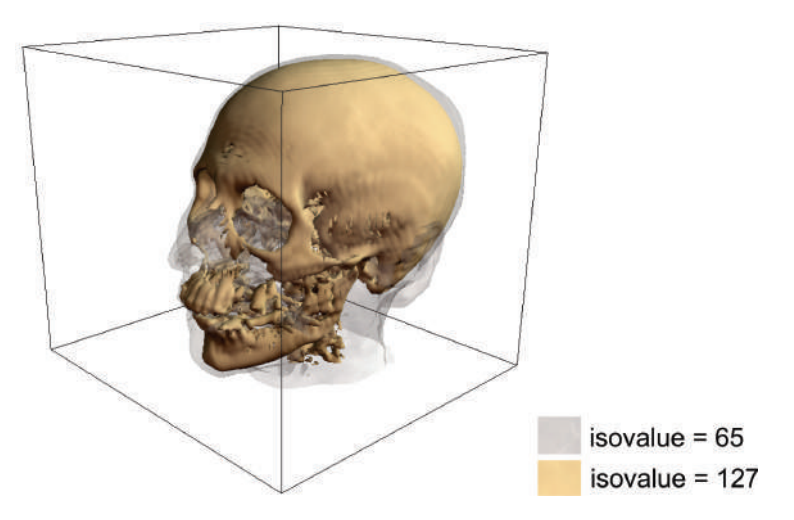

Figura: Visualização volumétrica que exibe duas isosuperfícies.

O *Rendering* **Volumétrico Direto** não gera uma malha de polígonos, mas computa individualmente os pixels na imagem resultante

- O *Rendering* **Volumétrico Direto** não gera uma malha de polígonos, mas computa individualmente os pixels na imagem resultante
	- **Lança raios** dos pixels na direção do volume, acumulando as contribuições dos voxels ao longo do raio

- O *Rendering* **Volumétrico Direto** não gera uma malha de polígonos, mas computa individualmente os pixels na imagem **resultante** 
	- **Lança raios** dos pixels na direção do volume, acumulando as contribuições dos voxels ao longo do raio
	- Processo equivale a projetar os voxels no plano da tela

- O *Rendering* **Volumétrico Direto** não gera uma malha de polígonos, mas computa individualmente os pixels na imagem resultante
	- **Lança raios** dos pixels na direção do volume, acumulando as contribuições dos voxels ao longo do raio
	- Processo equivale a projetar os voxels no plano da tela

Existem dois tipos de mapeamento

- O *Rendering* **Volumétrico Direto** não gera uma malha de polígonos, mas computa individualmente os pixels na imagem resultante
	- **Lança raios** dos pixels na direção do volume, acumulando as contribuições dos voxels ao longo do raio
	- Processo equivale a projetar os voxels no plano da tela
- Existem dois tipos de mapeamento
	- **Mapeamento direto**: **projeta cada voxel** no plano de projeção e determina quais pixels são afetados

- O *Rendering* **Volumétrico Direto** não gera uma malha de polígonos, mas computa individualmente os pixels na imagem resultante
	- **Lança raios** dos pixels na direção do volume, acumulando as contribuições dos voxels ao longo do raio
	- Processo equivale a projetar os voxels no plano da tela
- Existem dois tipos de mapeamento
	- **Mapeamento direto**: **projeta cada voxel** no plano de projeção e determina quais pixels são afetados
	- **Mapeamento inverso** (*ray casting*): **lança raios dos pixels** no plano de projeção através do volume, amostra valores ao longo desse e determina o valor de cada pixel

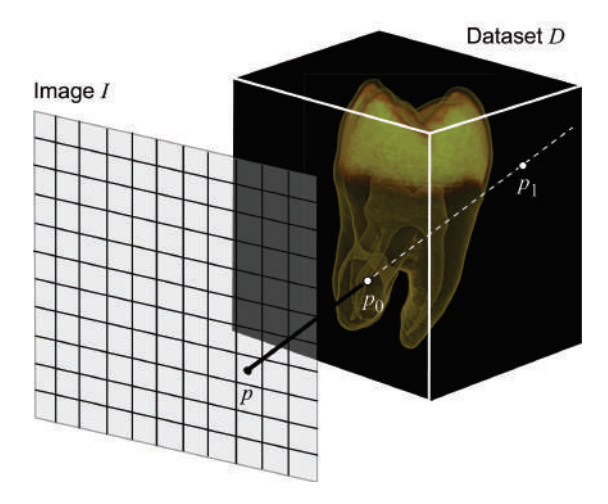

Figura: Princípio conceitual da visualização volumétrica (rendering volumétrico).

• Problemas no mapeamento direto (MD)

- Problemas no mapeamento direto (MD)
	- **1** Como trabalhar com os pixels que são influenciados por múltiplos voxels

- Problemas no mapeamento direto (MD)
	- **1** Como trabalhar com os pixels que são influenciados por múltiplos voxels
	- <sup>2</sup> Como lidar com pixels que não são mapeados em voxels

- Problemas no mapeamento direto (MD)
	- **1** Como trabalhar com os pixels que são influenciados por múltiplos voxels
	- <sup>2</sup> Como lidar com pixels que não são mapeados em voxels
	- <sup>3</sup> O que fazer quando voxels são projetados entre pixels

- Problemas no mapeamento direto (MD)
	- **1** Como trabalhar com os pixels que são influenciados por múltiplos voxels
	- <sup>2</sup> Como lidar com pixels que não são mapeados em voxels
	- <sup>3</sup> O que fazer quando voxels são projetados entre pixels

• Problemas com mapeamento inverso (MI)

- Problemas no mapeamento direto (MD)
	- **1** Como trabalhar com os pixels que são influenciados por múltiplos voxels
	- <sup>2</sup> Como lidar com pixels que não são mapeados em voxels
	- <sup>3</sup> O que fazer quando voxels são projetados entre pixels
- Problemas com mapeamento inverso (MI)

**1** Como definir o número de pontos amostrados ao longo do raio

- Problemas no mapeamento direto (MD)
	- **1** Como trabalhar com os pixels que são influenciados por múltiplos voxels
	- <sup>2</sup> Como lidar com pixels que não são mapeados em voxels
	- <sup>3</sup> O que fazer quando voxels são projetados entre pixels
- Problemas com mapeamento inverso (MI)
	- **1** Como definir o número de pontos amostrados ao longo do raio
	- <sup>2</sup> Como calcular os valores desses pontos que podem cair entre voxels

- Problemas no mapeamento direto (MD)
	- **1** Como trabalhar com os pixels que são influenciados por múltiplos voxels
	- <sup>2</sup> Como lidar com pixels que não são mapeados em voxels
	- <sup>3</sup> O que fazer quando voxels são projetados entre pixels
- Problemas com mapeamento inverso (MI)
	- **1** Como definir o número de pontos amostrados ao longo do raio
	- <sup>2</sup> Como calcular os valores desses pontos que podem cair entre voxels
	- <sup>3</sup> Como combinar os valores encontrados ao longo de cada raio

Nesse processo, quando pixels são influenciados por **múltiplos voxels** (MD) ou quando **vários valores** são encontrados ao longo de cada raio, faz-se uma **composição** dos valores

- Nesse processo, quando pixels são influenciados por **múltiplos voxels** (MD) ou quando **vários valores** são encontrados ao longo de cada raio, faz-se uma **composição** dos valores
- Nesse processo cada voxel tem uma opacidade, as quais são combinadas para determinar a cor do pixel associado
	- Determinar a **transparência acumulada** entre o plano de projeção e o voxel (∏ *i*−1 *j*=0 (1−*oj*)) e usar essa informação para **ajustar a intensidade** do pixel  $(c_i \times o_i)$  (cor e opacidade)

- Nesse processo, quando pixels são influenciados por **múltiplos voxels** (MD) ou quando **vários valores** são encontrados ao longo de cada raio, faz-se uma **composição** dos valores
- Nesse processo cada voxel tem uma opacidade, as quais são combinadas para determinar a cor do pixel associado
	- Determinar a **transparência acumulada** entre o plano de projeção e o voxel (∏ *i*−1 *j*=0 (1−*oj*)) e usar essa informação para **ajustar a intensidade** do pixel  $(c_i \times o_i)$  (cor e opacidade)

A cor final de um pixel será

$$
I(x, y) = \sum_{i=0}^{n} c_i \times o_i \times \prod_{j=0}^{i-1} (1 - o_j)
$$

em que *c<sup>i</sup>* e *o<sup>i</sup>* são cor e opacidade do voxel *i*, respectivamente

Outro **problema** é definir como **mapear** valor associado a um voxel para os **canais de opacidade e de cor** (RGB) – problema de **classificação**

- Outro **problema** é definir como **mapear** valor associado a um voxel para os **canais de opacidade e de cor** (RGB) – problema de **classificação**
- Funções que definem esse mapeamento são conhecidas como **funções de transferência**
	- Por exemplo, pode-se analisar voxels em que ocorrem transições significativas (mudança de cor e opacidade)
	- Em geral, essas funções podem ser modificadas interativamente

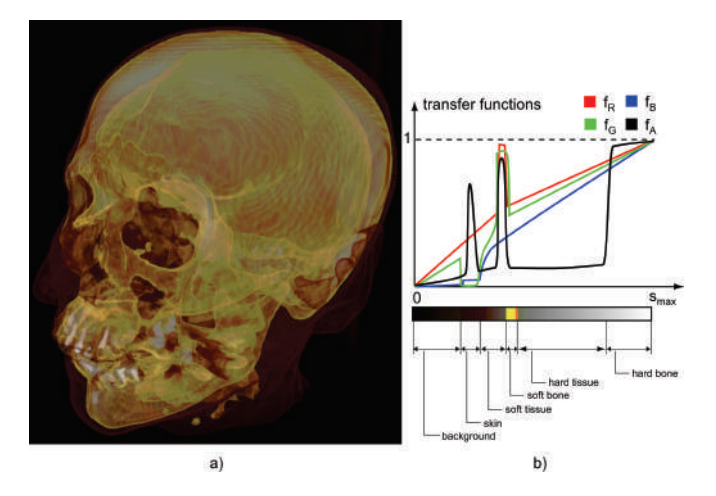

Figura: (a) *rendering* de um volume representando uma cabeça. (b) função de transferência que enfatiza tecido mole e material mole e duro dos ossos.

- Outro **problema** é o cálculo dos efeitos de **iluminação e tonalização** – não existem normais
	- O **gradiente** (taxa de mudança) na direção de cada um dos eixos principais pode ser usado como uma aproximação

- Outro **problema** é o cálculo dos efeitos de **iluminação e tonalização** – não existem normais
	- O **gradiente** (taxa de mudança) na direção de cada um dos eixos principais pode ser usado como uma aproximação
- $\bullet$  O gradiente de um dado voxel  $(v_x, v_y, v_z)$  na direção x pode ser calculado com base em seus vizinhos  $(v_{x-1}, v_y, v_z)$  e  $(v_{x+1}, v_y, v_z)$

- Outro **problema** é o cálculo dos efeitos de **iluminação e tonalização** – não existem normais
	- O **gradiente** (taxa de mudança) na direção de cada um dos eixos principais pode ser usado como uma aproximação
- $\bullet$  O gradiente de um dado voxel  $(v_x, v_y, v_z)$  na direção x pode ser calculado com base em seus vizinhos  $(v_{x-1}, v_{y}, v_{z})$  e  $(v_{x+1}, v_{y}, v_{z})$ 
	- Uma forma simples de determinar *gx*, o componente *x* do gradiente, é fazer  $v_x - v_{x-1}$  (operador intermediário de diferença)

- Outro **problema** é o cálculo dos efeitos de **iluminação e tonalização** – não existem normais
	- O **gradiente** (taxa de mudança) na direção de cada um dos eixos principais pode ser usado como uma aproximação
- $\bullet$  O gradiente de um dado voxel  $(v_x, v_y, v_z)$  na direção x pode ser calculado com base em seus vizinhos  $(v_{x-1}, v_y, v_z)$  e  $(v_{x+1}, v_y, v_z)$ 
	- Uma forma simples de determinar *gx*, o componente *x* do gradiente, é fazer  $v_x - v_{x-1}$  (operador intermediário de diferença)
	- Realizando essa operação para as três direções *x*, *y*, e *z* temos uma aproximação da direção de maior variação do valor do voxel

- Outro **problema** é o cálculo dos efeitos de **iluminação e tonalização** – não existem normais
	- O **gradiente** (taxa de mudança) na direção de cada um dos eixos principais pode ser usado como uma aproximação
- $\bullet$  O gradiente de um dado voxel  $(v_x, v_y, v_z)$  na direção x pode ser calculado com base em seus vizinhos  $(v_{x-1}, v_y, v_z)$  e  $(v_{x+1}, v_y, v_z)$ 
	- Uma forma simples de determinar *gx*, o componente *x* do gradiente, é fazer  $v_x - v_{x-1}$  (operador intermediário de diferença)
	- Realizando essa operação para as três direções *x*, *y*, e *z* temos uma aproximação da direção de maior variação do valor do voxel
- Outros operadores existem, como o **estimador central de diferença do gradiente** que computa  $g_x = v_{x+1} - v_{x-1}$

- Outro **problema** é o cálculo dos efeitos de **iluminação e tonalização** – não existem normais
	- O **gradiente** (taxa de mudança) na direção de cada um dos eixos principais pode ser usado como uma aproximação
- $\bullet$  O gradiente de um dado voxel  $(v_x, v_y, v_z)$  na direção *x* pode ser calculado com base em seus vizinhos  $(v_{x-1}, v_y, v_z)$  e  $(v_{x+1}, v_y, v_z)$ 
	- Uma forma simples de determinar *gx*, o componente *x* do gradiente, é fazer  $v_x - v_{x-1}$  (operador intermediário de diferença)
	- Realizando essa operação para as três direções *x*, *y*, e *z* temos uma aproximação da direção de maior variação do valor do voxel
- Outros operadores existem, como o **estimador central de diferença do gradiente** que computa  $g_x = v_{x+1} - v_{x-1}$
- **Vizinhanças maiores** podem ser usadas, mas corre-se o risco de **perder detalhes** finos

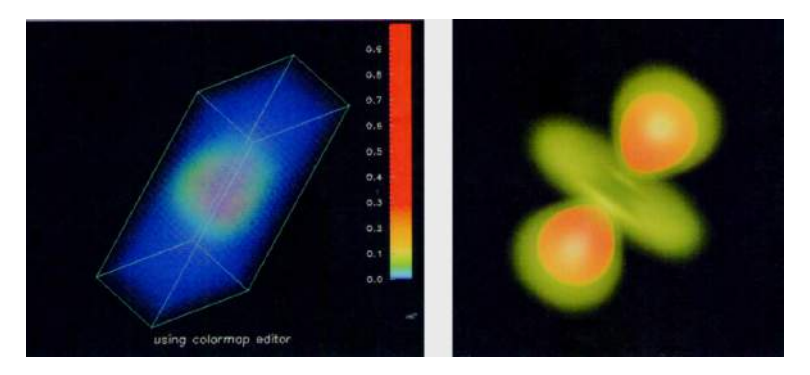

Figura: Exemplos de *rendering* volumétrico direto. (a) modelo emissivo, sem cálculo de tonalização (b) abordagem baseada em textura incluindo componentes especulares e difusas.

#### <span id="page-68-0"></span>**[Introdução](#page-1-0)**

- <sup>2</sup> [Dados em Domínios Unidimensionais](#page-3-0)
- <sup>3</sup> [Dados Definidos em Domínios Bidimensionais](#page-5-0)
- [Dados em Domínios Tridimensionais](#page-21-0)
- <sup>5</sup> [Dados Dinâmicos](#page-68-0)
- [Combinando Técnicas](#page-89-0)

#### **[Referências](#page-96-0)**

## Dados Dinâmicos

- O estudo de métodos para a visualização de comportamento dinâmico em líquidos e gases é conhecido como **visualização de fluidos** (*flow visualization*)
- Domínio espaço-temporal
- **Variáveis vetoriais**

## Dados Dinâmicos

- O estudo de métodos para a visualização de comportamento dinâmico em líquidos e gases é conhecido como **visualização de fluidos** (*flow visualization*)
- Domínio espaço-temporal
- **Variáveis vetoriais**
- Recentemente a **Dinâmica de Fluidos Computacional** (**computational fluid dynamics (CFD)**) definiu métodos capazes de simular uma vasta gama de condições
	- Normalmente uma grade 2D ou 3D de **vetores de velocidade**
	- Especialistas analisam esse campo vetorial para identificar: **turbulência**, **vórtices**, pontos de sela (*saddle points*) e outras estruturas

## Dados Dinâmicos

- O estudo de métodos para a visualização de comportamento dinâmico em líquidos e gases é conhecido como **visualização de fluidos** (*flow visualization*)
- Domínio espaço-temporal
- **·** Variáveis vetoriais
- Recentemente a **Dinâmica de Fluidos Computacional** (**computational fluid dynamics (CFD)**) definiu métodos capazes de simular uma vasta gama de condições
	- Normalmente uma grade 2D ou 3D de **vetores de velocidade**
	- Especialistas analisam esse campo vetorial para identificar: **turbulência**, **vórtices**, pontos de sela (*saddle points*) e outras estruturas
- **•** Podemos ter
	- **Campos estáticos**: o campo de velocidade não muda
	- **Campos variantes no tempo**: posições fixas com os vetores mudando de direção; ou mudando ambos os valores (*unsteady visualization*)
#### Definições

**Pathline**: trajetória de uma partícula em um fluido

- **Pathline**: trajetória de uma partícula em um fluido
- **Streakline**: posições simultâneas de um conjunto de partículas continuamente lançadas de uma ou mais localizações

- **Pathline**: trajetória de uma partícula em um fluido
- **Streakline**: posições simultâneas de um conjunto de partículas continuamente lançadas de uma ou mais localizações
- **Timeline**: posições das partículas em um momento de tempo

- **Pathline**: trajetória de uma partícula em um fluido
- **Streakline**: posições simultâneas de um conjunto de partículas continuamente lançadas de uma ou mais localizações
- **Timeline**: posições das partículas em um momento de tempo
- **Streamline**: linha no campo de velocidade, tangente em cada ponto

- **Pathline**: trajetória de uma partícula em um fluido
- **Streakline**: posições simultâneas de um conjunto de partículas continuamente lançadas de uma ou mais localizações
- **Timeline**: posições das partículas em um momento de tempo
- **Streamline**: linha no campo de velocidade, tangente em cada ponto
- **Steady flow**: fluido cujo campo não muda com o tempo

- **Pathline**: trajetória de uma partícula em um fluido
- **Streakline**: posições simultâneas de um conjunto de partículas continuamente lançadas de uma ou mais localizações
- **Timeline**: posições das partículas em um momento de tempo
- **Streamline**: linha no campo de velocidade, tangente em cada ponto
- **Steady flow**: fluido cujo campo não muda com o tempo
- **Particle advection**: cálculo da movimentação das partículas em um campo de fluido

- **Pathline**: trajetória de uma partícula em um fluido
- **Streakline**: posições simultâneas de um conjunto de partículas continuamente lançadas de uma ou mais localizações
- **Timeline**: posições das partículas em um momento de tempo
- **Streamline**: linha no campo de velocidade, tangente em cada ponto
- **Steady flow**: fluido cujo campo não muda com o tempo
- **Particle advection**: cálculo da movimentação das partículas em um campo de fluido
- **Vorticity**: ondulação no campo de velocidade, em função da magnitude e direção da velocidade angular de cada partícula

A forma mais simples é mostrar o campo de velocidade por glifos como **vetores e setas**, ou como **valores escalares** de magnitude mapeados para cor, tamanho ou posição

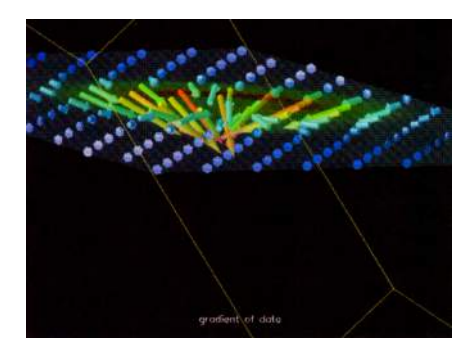

Figura: Visualização de uma nuvem de chuva com setas indicando a direção do vento e sua força.

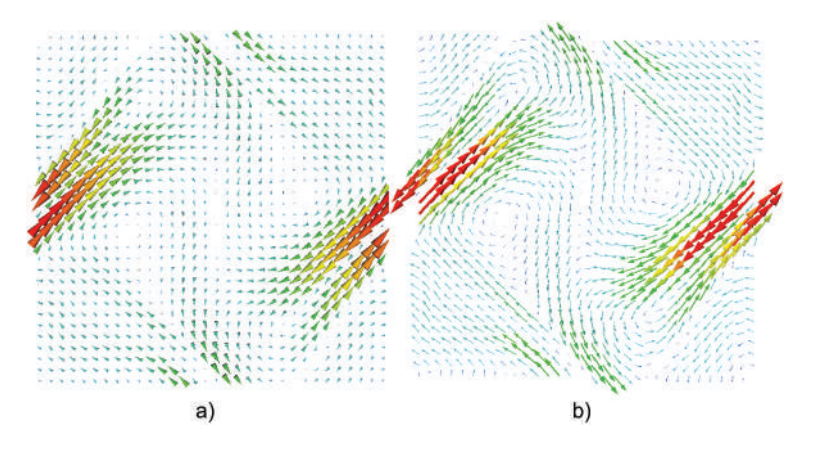

Figura: Diferentes tipos de glifos. (a) cones (b) setas.

- Um dos **problemas** é controlar o **número de componentes** exibidas
	- Muitos: **obscurece** a visualização
	- Poucos: características importantes podem ser **perdidas**

- Um dos **problemas** é controlar o **número de componentes** exibidas
	- Muitos: **obscurece** a visualização
	- Poucos: características importantes podem ser **perdidas**
- Pode ser resolvido com **controle interativo** do usuário ou por outras técnicas que analisem os dados identificando **regiões de interesse**

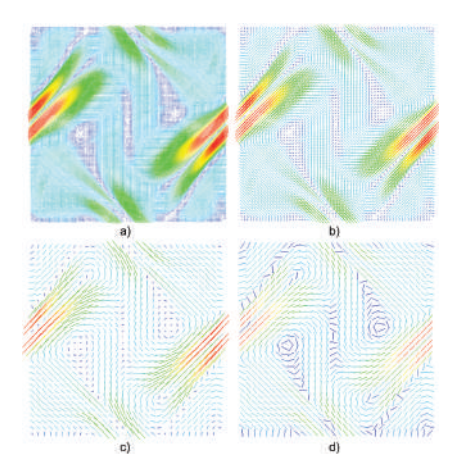

Figura: Visualização do campo de velocidade por glifos, com diferentes taxas de amostragem. (a)metade (b) um quarto e (c) um oitavo. (d) Um quarto com glifos escalados para o mesmo tamanho.

#### **Streamlines**

- Dada algumas localizações (sementes), um caminho é calculado para cada semente tangente ao campo de fluido
	- Além de linhas pode-se utilizar objetos **planares ou sólidos** (como fitas)
	- Outros **atributos** mapeados por meio da cor, tamanho e torção, como magnitude e vorticidade

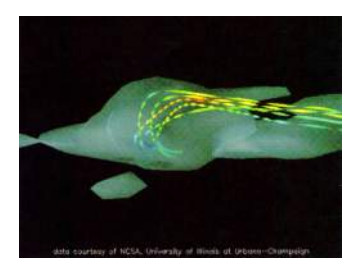

Figura: Visualização de fluidos usando fitas, com a vorticidade mapeada para a torção da fita.

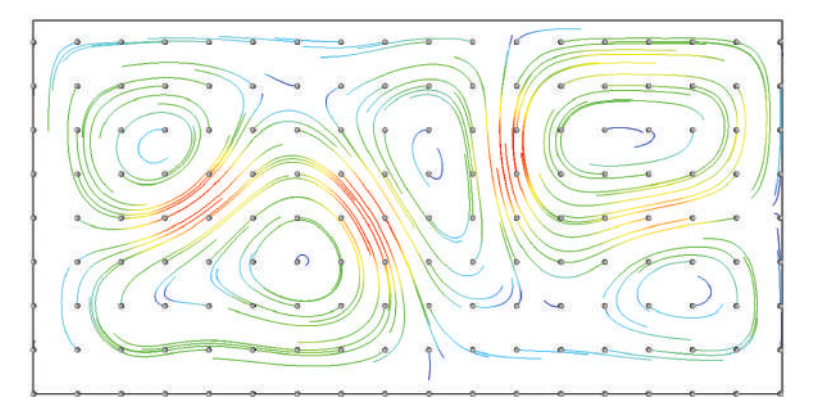

Figura: *Streamlines* em um campo de fluido 2D. Os pequenos círculos cinza indicam as sementes.

### Convolução Integral de Linha

- Outro método interessante para visualização de fluidos é o **Line Integral Convolution (LIC)**
	- Usa um campo **vetorial** e um campo **aleatório** (textura)

### Convolução Integral de Linha

- Cada pixel na imagem é a **média ponderada** de pixels adjacentes (da textura) ao longo do **caminho** centrado no pixel e seguindo a *streamline* que passa pelo do **pixel**
	- Pixels ao longo de linhas com vetores similares adjacentes terão somas similares da textura

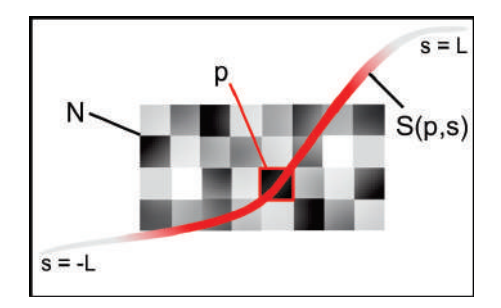

Figura: Ilustração do princípio do LIC.

## Convolução Integral de Linha

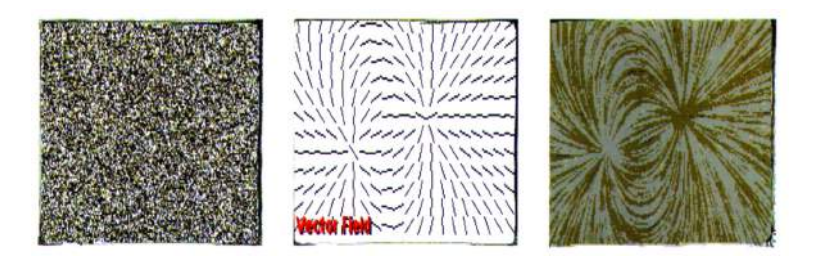

Figura: A textura a esquerda é combinada com o campo vetorial no centro, gerando a imagem a direita.

#### <span id="page-89-0"></span>**[Introdução](#page-1-0)**

- <sup>2</sup> [Dados em Domínios Unidimensionais](#page-3-0)
- <sup>3</sup> [Dados Definidos em Domínios Bidimensionais](#page-5-0)
- [Dados em Domínios Tridimensionais](#page-21-0)
- <sup>5</sup> [Dados Dinâmicos](#page-68-0)
- <sup>6</sup> [Combinando Técnicas](#page-89-0)

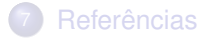

## Combinando Técnicas

- Desde que seja possível evitar oclusão, **combinar as técnicas** pode ser uma **boa estratégia** para visualização mais efetiva
	- Na verdade isso é **necessário em certas aplicações** como previsão do tempo (temperatura da superfície, velocidade do vento, umidade relativa, etc.)

## Fatias + Isosuperfícies

- É possível unir **isosuperfícies** e **fatias** de um conjunto de dados empregando cores diferentes para cada uma das visualizações
	- O mapeamento das cores é o ponto crucial nessa junção

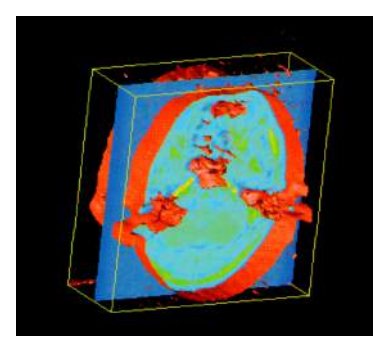

Figura: Conjunto de dados volumétricos da área médica. Uma isosuperfície e uma fatia 2D são exibidas simultaneamente.

## Isosuperfícies + Glifos

Para tornar uma **isosuperfície** mais representativa pode-se utilizar **glifos** para representar informação complementar sobre os dados

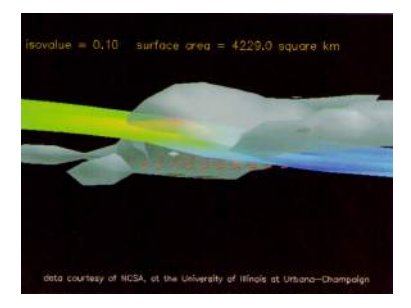

Figura: Visualização de uma nuvem de tempestade. A isosuperfície e um plano de recorte mapeiam a densidade da água e glifos mostram a direção e força do vento.

#### Rubber Sheet + Linhas de Contorno + Cor

Mapear dados de forma **redundante** em múltiplos atributos visuais pode favorecer a percepção pelo usuário

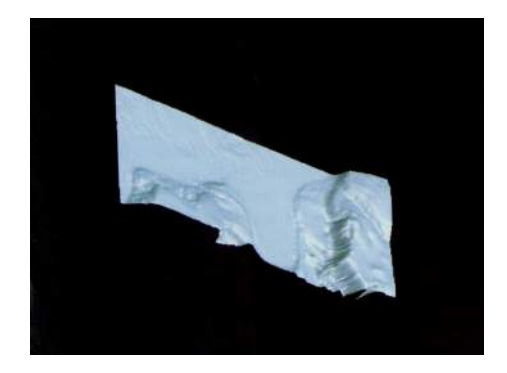

Figura: Visualização *rubber sheet* da altura acima e abaixo do nível do oceano.

#### Rubber Sheet + Linhas de Contorno + Cor

Mapear dados de forma **redundante** em múltiplos atributos visuais pode favorecer a percepção pelo usuário

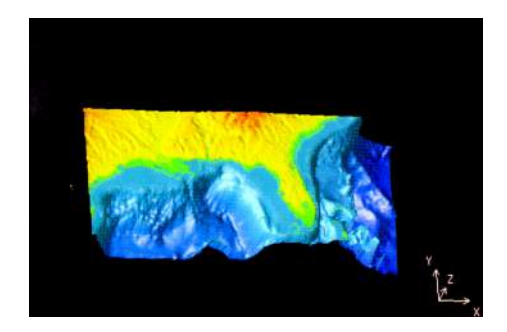

Figura: Visualização *rubber sheet* da altura acima e abaixo do nível do oceano, usando cor para mapear redundantemente a altura.

#### Rubber Sheet + Linhas de Contorno + Cor

Mapear dados de forma **redundante** em múltiplos atributos visuais pode favorecer a percepção pelo usuário

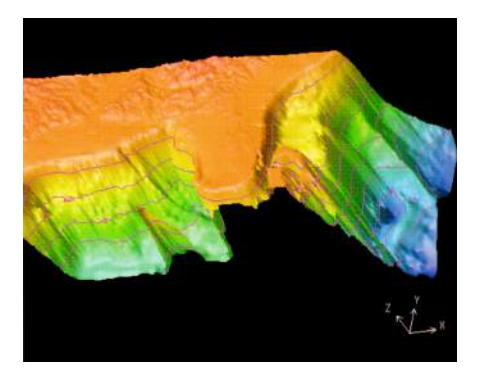

Figura: Zoom da figura anterior com linhas de contorno adicionais (informação do gradiente mais visível).

#### <span id="page-96-0"></span>**[Introdução](#page-1-0)**

- <sup>2</sup> [Dados em Domínios Unidimensionais](#page-3-0)
- <sup>3</sup> [Dados Definidos em Domínios Bidimensionais](#page-5-0)
- [Dados em Domínios Tridimensionais](#page-21-0)
- <sup>5</sup> [Dados Dinâmicos](#page-68-0)
- [Combinando Técnicas](#page-89-0)

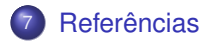

### Referências

- Ward, M., Grinstein, G. G., Keim, D. **Interactive data visualization foundations, techniques, and applications**. Natick, Mass., A K Peters, 2010.
- Alexandru C. Telea. **Data Visualization: Principles and Practice**. A K Peters, 2008.